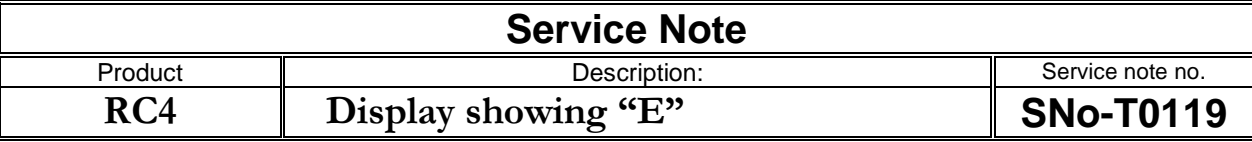

## **Reason for note:**

We have seen a few products which have left the factory with software which haven't been uploaded correct. These will show an "E" in the display

## **Actions:**

There is a simple fix for this. You need to make a midi cable like this: (looking at the midi cable from the pin side)

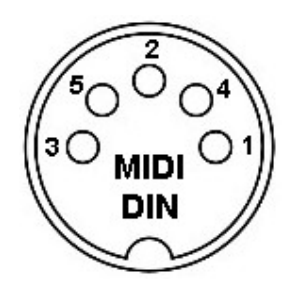

Pin 1 +5V Pin 2 GND Pin 3 shorted to pin 5

The Amp is not to be used at all for this fix.

When the plug is inserted and power is applied from an external power source it starts up in test mode. Start by pressing Mute, Preset 1, Preset 2 and Preset 3 for ring LED and switch test. Then press Preset 3 several times for display LED test. When all LED´s in the display is lit pressing Preset 3 once more turns off the display and only one single LED is lit finishes the test.

## **IMPORTANT:**

-